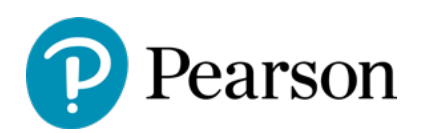

## Revel puts students on the path to success

Anci Shah, instructor and computer programming department chair at Houston Community College (HCC), and her colleague, Suma Roa, have used Pearson products for many years. Before adopting Revel, the computer programming department utilized Pearson's MyProgramming Lab.

In 2019, as a result of having a positive prior experience with Pearson, Suma piloted Pearson's Revel with the hopes that its digital narrative, online homework, and variety of resources would offer students a seamless, comprehensive learning solution.

After the pilot, Suma was pleased with all that Revel had to offer her students and all the capabilities it provided for her as an instructor. She suggested that the department's committee consider its adoption.

As the department chair, Anci was on the committee, and together with her fellow committee members, she looked at Revel with several criteria in mind.

- First, the materials must be cost-effective for students.
- Second, it needs to be intuitive and easy for students.
- Third, it must have seamless integration with HCC's learning management system.
- Lastly, publisher support must be timely.

After reviewing course materials, the committee found that Revel hit all these points, and they decided to adopt it in their Program Fundamentals 1, 2, and 3 (Data Structures) courses.

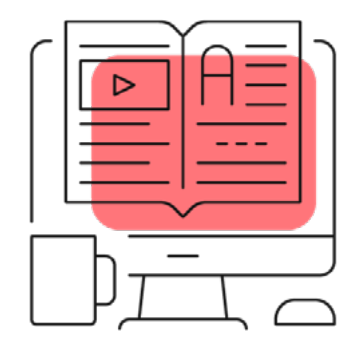

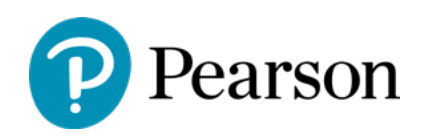

## **Self-checks promote student success**

In addition to meeting the four main standards, Revel offered students multiple opportunities for practice with immediate feedback without burdening the instructors with grading.

Furthermore, with the growth of online courses at HCC and the subsequent difficulties they noticed with their online students, the committee felt that Revel's embedded assessments and interactivity could provide them with a comprehensive learning solution that would help their students succeed.

Anci appreciates how the assessments in Revel are broken down into manageable chunks and interwoven with interactive activities because this method keeps students engaged and learning without weighing them down with too much reading.

"I think the embedded assessments, videos, animations, and self-checks just give students a really good way to review each little section without being overwhelmed," she says. "The concepts are kept to a minimum, and the readings aren't too long, and then there are all those little checks in there. My students have commented on how helpful that has been."

"I think the embedded assessments, videos, animations, and self-checks just give students a really good way to review each little section without being overwhelmed."

The practice the self-checks offer has also been beneficial for Suma's students. She recommends students complete them prior to assessments as they are a good way to gauge their topic mastery and provide ample opportunities for studying.

In addition to the self-check questions, the ability to search within the text and take notes helps Suma's students when they study.

"The most beneficial tool or resource for students are the self-check questions at the end of each topic for practice and that it is digital so they can quickly search any topic and jump to where that is in the text.," she says. "They can also make notes or flashcards. All those things are really helpful for them."

## **Content that helps students learn better**

Many students enter the Programming 1 course with very little or no computer background. Therefore, this course is crucial in ensuring they understand foundational concepts because otherwise they will not be set up for success in subsequent courses.

Says Suma, "I have received feedback that the animations and videos are what helped them understand the material a lot better. I have definitely had a lot of students say that Revel really helped them. Those embedded assessments really help them to grasp the concepts."

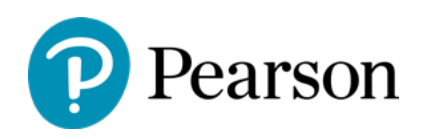

Students also find the Revel app convenient. Because students are so busy and typically always have their phones, they can access their Revel work wherever is most convenient for them. "Everything is online and on the go. The app that they download is a really neat thing," Suma says. "They no longer have any excuses that they don't have their textbook because they always have their phones. That's a really great thing."

## **A seamless experience for students and instructors**

Revel's LMS integration has been helpful for the instructors at HCC, allowing the grades to sync without interruption, according to Anci. "The grades in Revel are incorporated into our LMS very easily," she says. "We can incorporate them with a click of a button, so that's been very, very helpful."

Suma has also found the LMS process to be seamless. She points out that easy grade syncing is not only helpful for her as an instructor, but also for her students, as they are able to keep track of their progress all in one convenient place.

With the overarching goal of helping her students succeed, Anci sees the value of Revel for her students.

She can also see how it would be beneficial for instructors teaching similar courses saying, "I would recommend Revel because the bottom line is that we want our students to be successful. If you are looking at one book versus another, Revel is the one that has all the animations and embedded assessments to help students. Why would you not choose it? We just want our students to be successful, and Revel can help, so they should definitely use it."

"I have definitely had a lot of students say that Revel really helped them."

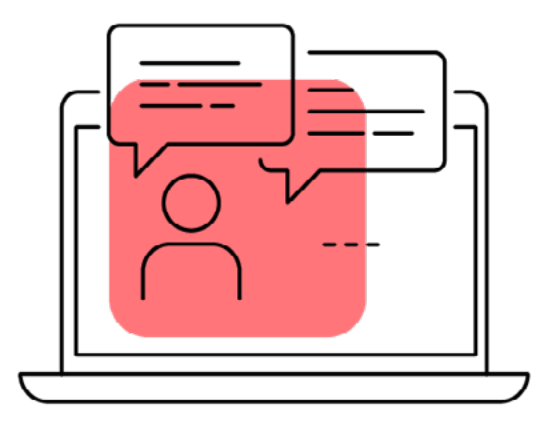